# Calcolo del campo magnetico generato da cavi elicordati per la distribuzione dell'energia elettrica

E. KANDIA, M. LANDINI, G. MAZZANTI

DIPARTIMENTO DI INGEGNERIA ELETTRICA – UNIVERSITÀ DI BOLOGNA, VIALE RISORGIMENTO 2, 40136 BOLOGNA e-mail: e.kandia@gmail.com, marco.landini@mail.ing.unibo.it, giovanni.mazzanti@mail.ing.unibo.it

ABSTRACT Questo rapporto interno tratta il campo di induzione magnetica generato da una terna di conduttori avvolti ad elica percorsi da corrente trifase. Le formulazioni esatta ed approssimata di letteratura sono state usate come punto di partenza di un'analisi parametrica di tipo euristico che porta ad una formula innovativa semplificata per il calcolo del campo totale d'induzione magnetica. Tale formula approssimata calcola il campo di induzione magnetica B in funzione della distanza dall'asse dell'elica utilizzando come parametri il passo dell'elica ed il raggio dell'elica.

### **1. Introduzione**

I conduttori avvolti ad elica vengono spesso utilizzati per il trasporto di energia in media tensione (MT) e bassa tensione (BT). Ad esempio è frequente il loro utilizzo per il trasporto di energia in uscita da cabine di trasformazione del gestore di rete, da cabine di trasformazione nei pressi di aerogeneratori facenti parte di un parco eolico e da moduli inverter ed eventuali trasformatori demandati all'emissione in rete di energia generata da grossi impianti fotovoltaici.

Il calcolo del campo di induzione magnetica nelle immediate vicinanze di cavi elicordati è una attività indispensabile sia per valutare l'impatto magnetico di terne interrate molto vicine a recettori sensibili, sia per calcolare la distanza di rispetto di un dato valore limite massimo ammissibile di induzione magnetica (ad esempio il valore di attenzione di 10 μT o l'obiettivo di qualità di 3 μT [1]), sia quando la corrente che attraversa i cavi ha un valore relativamente basso e, quindi, genera un livello di induzione magnetica rilevante solo in zone vicine ai cavi.

Per il calcolo dell'induzione magnetica generata da una terna di conduttori avvolti ad elica non è possibile utilizzare la semplice trattazione basata sull'ipotesi di conduttori rettilinei e paralleli [2]. Per questo calcolo esiste in bibliografia ([3]-[4]) una formula approssimata utilizzabile a partire da una certa distanza dall'asse della terna di conduttori. Generalmente, già a distanze paragonabili al passo dell'elica, la formula approssimata fornisce una buona approssimazione, ed è infatti utilizzata spesso in queste condizioni. All'avvicinarsi ai conduttori del punto-campo la formula approssimata comporta invece errori sempre maggiori ed in tal caso è necessario rivolgersi alla formulazione esatta. La formula esatta fa uso delle funzioni di Bessel modificate del primo e secondo tipo e delle loro derivate in un iniziale sistema di riferimento con coordinate cilindriche([3]-[4]).

L'obiettivo principale dello studio effettuato nel presente rapporto interno è trovare una formulazione approssimata innovativa che fornisca risultati migliori di quella già esistente in bibliografia per distanze sia vicine che lontane dai conduttori. Tale formulazione approssimata innovativa viene ottenuta sostituendo le complesse funzioni di Bessel mediante polinomi al massimo di terzo grado.

# **2. Principi teorici del calcolo del campo magnetico per cavi elicordati**

### **2.1 Formulazione esatta per elica singola**

La Figura 1 mostra il caso di un singolo conduttore avvolto ad elica che trasporta una corrente *I*. Siano *p* il passo e α il raggio dell'elica [3],[4].

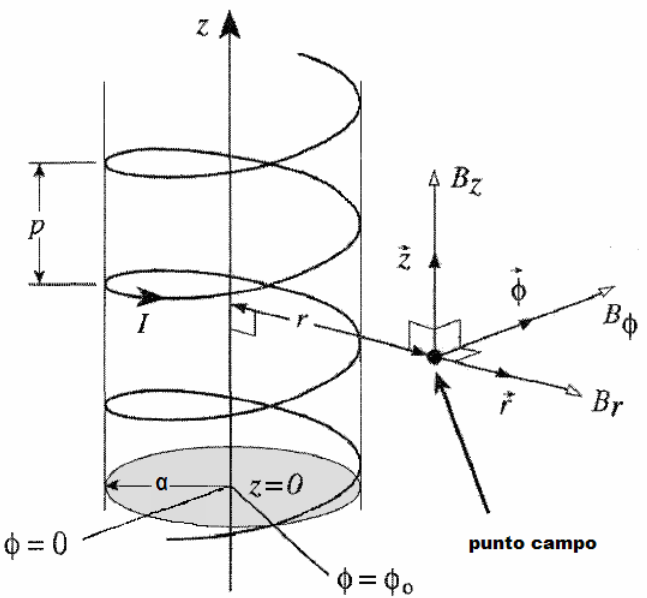

*Figura 1 : Componenti del campo magnetico in coordinate cilindriche [3],[4]* 

In coordinate cilindriche *r*, φ e *z* (rispettivamente radiale, azimutale ed assiale) ed indicando con  $B_r$ ,  $B_\phi$ , e  $B_z$  le rispettive componenti del campo magnetico, possiamo scrivere:

$$
B_r = \frac{\mu_0 I \alpha}{\pi r^2} (kr)^2 \sum_{n=1}^{\infty} n I'_n (nk\alpha) K'_n (nkr) \sin [n(\phi - \phi_0 - kz)] \tag{1.a}
$$

$$
B_{\phi} = \frac{\mu_0 I}{2\pi r} + \frac{\mu_0 I \alpha}{\pi r^2} (kr) \sum_{n=1}^{\infty} n I'_n (nk\alpha) K_n (nkr) \cos[n(\phi - \phi_0 - kz)] \tag{1.b}
$$

$$
B_z = -\frac{\mu_0 I \alpha}{\pi r^2} (kr)^2 \sum_{n=1}^{\infty} n I'_n (nk\alpha) K_n (nkr) \cos[n(\phi - \phi_0 - kz)] \tag{1.c}
$$

con

$$
k = \frac{2\pi}{p} \tag{2}
$$

*In(z)* e *Kn(z)* sono le funzioni di Bessel modificate di primo e secondo tipo di ordine *n*, e *In'(z)* e *Kn'(z)* le loro derivate.

Si osserva che, trascurando il termine *r I* π μ 2  $\frac{0}{4}$  di  $B_{\phi}$ , risulta  $B_z = -(kr)B_{\phi}$  che semplicemente significa che la componente di campo nel piano *φ-z* è perpendicolare ad un'elica virtuale di passo *p* e passante attraverso il generico punto campo.

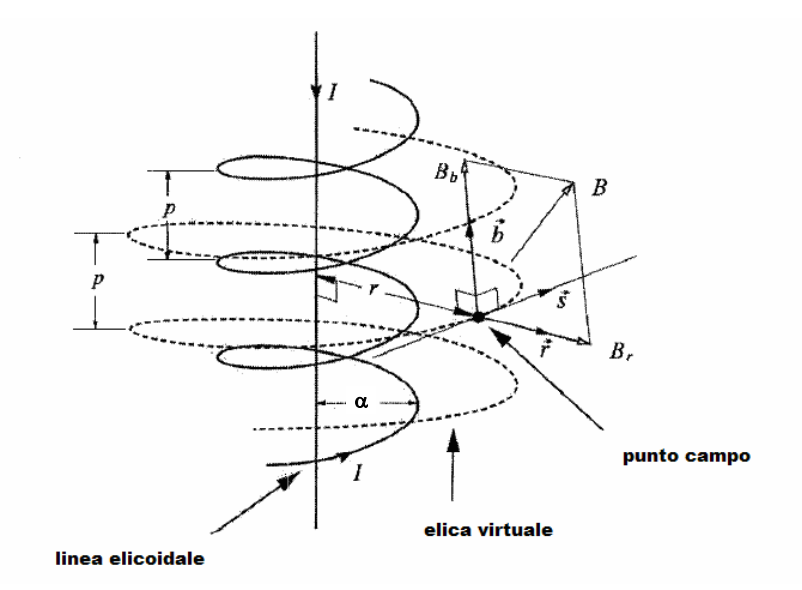

*Figura 2 : Componenti radiale e binormale del campo magnetico* 

Quindi, il campo può essere descritto da due sole componenti: la componente radiale  $B_r$  e la componente binormale  $B_b$  dato che la componente tangenziale  $B_s$  è pari a zero. La direzione binormale *b*  $\vec{r}$ e la direzione tangenziale  $\vec{s}$ , che insieme formano le coordinate della superficie laterale di campo magnetico, sono indicate sulla Fig. 2. La terza direzione è la cosiddetta direzione normale, che a parte il segno, concorda con la direzione radiale. Abbiamo scelto di mantenere la componente radiale *Br* invariata. La relazione tra i due sistemi di riferimento è data dalle equazioni:

$$
B_s = B_z \sin \psi + B_{\phi} \cos \psi
$$
\n
$$
B_b = B_z \cos \psi - B_{\phi} \sin \psi
$$
\n(3.0)\n(3.1)

essendo  $\psi = \tan^{-1}(kr)$  l'angolo di passo per il punto-campo.

Eliminando il termine μ0*I*/(2π*r*) di *B*φ con l'applicazione della corrente di ritorno del conduttore singolo collocata sull'asse del cilindro (che controbilancia questo termine), possiamo scrivere per le componenti tempo-dipendenti sinusoidali del vettore campo magnetico:

$$
B_r = \widehat{B}_0 \gamma^2 \sum_{n=1}^{\infty} n I'_n(n\eta) K'_n(n\gamma) \sin(n\Phi) \sin(\omega t)
$$
 (4.a)

$$
B_b = -\widehat{B}_0 \gamma \sqrt{1 + \gamma^2} \sum_{n=1}^{\infty} n I'_n(n\eta) K_n(n\gamma) \cos(n\Phi) \sin(\omega t)
$$
 (4.b)

con

$$
\widehat{B}_0 = \frac{\mu_0 \widehat{I} \alpha}{2} \tag{5}
$$

$$
\frac{D_0 - \pi r^2}{\pi r^2} \tag{5}
$$
\n
$$
\eta = k\alpha
$$

$$
\gamma = kr
$$
  
\n
$$
\Phi = \phi - \phi_0 - kz
$$
\n(7)

$$
\mathcal{L} = \mathcal{L} \times \mathcal{L} = \mathcal{L} \times \mathcal{L} = \mathcal{L} \times \mathcal{L} = \mathcal{L} \times \mathcal{L}
$$

essendo  $\hat{I}$  il valore di picco della corrente sinusoidale  $i(t) = \hat{I} \sin \omega t$  di pulsazione  $\omega$ . Si noti che il punto campo viene rappresentato in coordinate cilindriche.

#### **2.2 Formulazione esatta per per cavo tripolare elicordato**

Nel caso di cavo tripolare elicordato le tre eliche coassiali hanno raggi uguali e la disposizione dei conduttori in un piano ortogonale all'asse dell'elica forma un triangolo equilatero. Dunque identifichiamo i conduttori con l'indice *i* = 1,2,3 e poniamo:

$$
\alpha_i = (n-1)\frac{2\pi}{3} \qquad \phi_i = (i-1)\frac{2\pi}{3} \qquad I_i = \hat{I} \sin(\omega t + \alpha_i)
$$

dove α*i* sono gli angoli di fase della corrente e φ*i* sono i parametri di posizione dei tre conduttori.

Il campo risultante generato dai tre conduttori elicordati si calcola usando le seguenti relazioni geometriche ausiliarie:

$$
\sum_{i=1}^{3} \sin(\omega t + a_i) \sin[n(\phi - \phi_i - kz)] = \pm \frac{3}{2} \cos(\omega t \pm n\Phi)
$$
 (9.a)

$$
\sum_{i=1}^{3} \sin(\omega t + a_i) \cos[n(\phi - \phi_i - kz)] = \frac{3}{2} \sin(\omega t \pm n\Phi)
$$
 (9.b)

Otteniamo così i risultati seguenti per i valori istantanei delle componenti di campo:

$$
B_r = \frac{3}{2} \frac{\mu_0 \hat{I} \alpha}{\pi r^2} \gamma^2 \sum_n (\mp n) I'_n(n\eta) K'_n(n\gamma) \cos(\omega t \pm n\Phi)
$$
 (10.a)

$$
B_b = -\frac{3}{2} \frac{\mu_0 \hat{I} \alpha}{\pi r^2} \gamma \sqrt{1 + \gamma^2} \sum_n n I_n'(n\eta) K_n(n\gamma) \sin(\omega t \pm n\Phi)
$$
 (10.b)

essendo

$$
\Phi = \phi - kz \tag{11}
$$

Si noti che i termini delle sommatorie nelle equazioni (10) sono non nulli per *n* = 1,2,4,5,7... e nulli per *n* = 3,6,9...; inoltre il segno superiore vale per *n* = 2,5,8... e l'inferiore per  $n = 1, 4, 7...$ 

I valori efficaci delle componenti radiale e binormale del campo di induzione magnetica, e il valore efficace del campo di induzione magnetica totale possono ora esprimersi come:

$$
B_r = \frac{3}{2} B_0 \gamma^2 \Bigg[ \sum_n \sum_m (\mp n) (m) I'_n(n\eta) I'_m(m\eta) K'_n(n\gamma) K'_m(m\gamma) \cos(\pm n \mp m) \Phi \Bigg]^{1/2} \qquad (12. a)
$$
  
\n
$$
B_b = \frac{3}{2} B_0 \gamma \sqrt{1 + \gamma^2} \Bigg[ \sum_n \sum_m n m I'_n(n\eta) I'_m(m\eta) K_n(n\gamma) K_m(m\gamma) \cos(\pm n \mp m) \Phi \Bigg]^{1/2} \qquad (12. b)
$$
  
\n
$$
B = \frac{3}{2} B_0 \gamma^2 \Bigg[ \sum_n \sum_m n m I'_n(n\eta) I'_m(m\eta) \Bigg[ (\mp 1)(\mp 1) K'_n(n\gamma) K'_m(m\gamma) + \frac{1 + \gamma^2}{\gamma^2} K_n(n\gamma) K_m(m\gamma) \Bigg] \cos(\pm n \mp m) \Phi \Bigg]^{1/2} \qquad (12. c)
$$

essendo

$$
B_0 = \frac{\mu_0 I \alpha}{\pi r^2} \tag{13}
$$

Le formule possono essere applicate al caso particolare di una configurazione non elicordata (dove *p*→∞ e quindi η,γ →0) e usando le approssimazioni per le funzioni di Bessel:

$$
I_n(\eta) = \frac{\left(\frac{n}{2}\right)^n}{n!}, \qquad K_n(\gamma) = \frac{1}{2} \frac{(n-1)!}{\left(\frac{\gamma}{2}\right)^n}, \quad \text{con } \eta, \gamma \ll 1 \tag{14}
$$

si ottiene:

$$
B_r = \frac{3}{2} B_0 \left\{ \sum_n \sum_m \left( \frac{\alpha}{r} \right)^{n+m-2} \frac{1}{4} (\mp 1) (\mp 1) \cos(\pm n \mp m) \Phi \right\}^{1/2}
$$
(15.a)

$$
B_b = \frac{3}{2} B_0 \left\{ \sum_n \sum_m \left( \frac{\alpha}{r} \right)^{n+m-2} \frac{1}{4} \cos(\pm n \mp m) \Phi \right\}^{\frac{1}{2}} \tag{15.b}
$$

$$
B = \frac{3}{2} B_0 \left\{ \sum_n \sum_m \left( \frac{\alpha}{r} \right)^{n+m-2} \frac{1}{4} \left[ (\mp 1)(\mp 1) + 1 \right] \cos(\pm n \mp m) \Phi \right\}^{\frac{1}{2}}
$$
(15.c)

#### **2.3 Teoria approssimata**

In [3-4] si è osservato che per alcuni valori dei parametri α e *p* il primo termine della serie è così dominante, che può servire come una buona approssimazione per l'intera sommatoria per certi valori della variabile *r*. Un tale caso particolare si verifica quando la configurazione ha una elicordatura blanda, nel senso che  $\alpha \ll p$  e il punto

campo si trova ad una distanza molto grande, tale che *r>>p*. Questo è il caso di maggior interesse per l'esposizione umana ai campi magnetici generati dai cavi elicordati utilizzati tipicamente per la distribuzione e l'utilizzazione dell'energia elettrica nei sistemi elettrici per l'energia. In tal caso il campo totale si riduce a:

$$
B = \frac{3}{2} B_0 \gamma^2 I'_n(\eta) \left[ K_1^2(\gamma) + \frac{1 + \gamma^2}{\gamma^2} K_1^2(\gamma) \right]^{1/2}
$$
 (16)

Utilizzando le ulteriori approssimazioni delle funzioni di Bessel:

$$
K_1(\gamma) \approx -K_1'(\gamma) \approx \sqrt{\frac{2}{\pi \gamma}} e^{-\gamma} \qquad \text{per } \gamma >> 1 \tag{17}
$$

si ottiene la seguente espressione del campo di induzione magnetica totale:

$$
B \approx F \cdot \frac{3}{4} \sqrt{2} B_0 \tag{18}
$$

con

$$
F = \sqrt{\frac{\pi}{2}} \gamma^{\frac{3}{2}} e^{-\gamma}, \quad \text{'twist factor'} \tag{19}
$$

Confrontando le equazioni (18)-(19) con la (13) si osserva come l'effetto di riduzione del campo magnetico che si ottiene utilizzando la configurazione elicordata dei conduttori sia conglobato nel fattore F.

Come esempio della riduzione del campo a cui può portare una configurazione tripolare elicordata rispetto ad una tripolare non elicordata, vediamo che per valori del rapporto *r / p* pari a 1 e 2, *F* è uguale a 0,037 e 0,00020 rispettivamente. Ciò dimostra la rapidità estrema della riduzione del campo magnetico totale rispetto al caso non elicordato al crescere della distanza del punto campo dall'asse di elicordatura.

### **3. Analisi parametrica delle formule esatte ed approssimate**

Si è sviluppato uno script in ambiente MATLAB per il calcolo del campo magnetico esatto (equazioni (12.a), (12.b) e (12.c)) e approssimato (equazione (18)) generato da una terna di conduttori avvolti ad elica, e per il calcolo del campo magnetico nel caso che i conduttori non siano avvolti ad elica (equazioni (15.a), (15.b) e (15.c)), cioè nel caso che i conduttori siano semplicemente una terna di conduttori rettilinei ed infinitamente lunghi.

Nella Figura 3, come esempio di applicazione dello script, viene mostrata in coordinate logaritmiche (Figura 3.a) e lineari (Figura 3.b) la differenza tra la formulazione esatta e quella approssimata al variare della distanza dall'asse dell'elica *r*∈[0,3 m; 2,0 m] nel caso di una terna elicordata con passo *p* = 1 m, raggio  $\alpha$  = 0,1 m. corrente  $I = 200$  A e angolo  $\Phi = 60$  °.

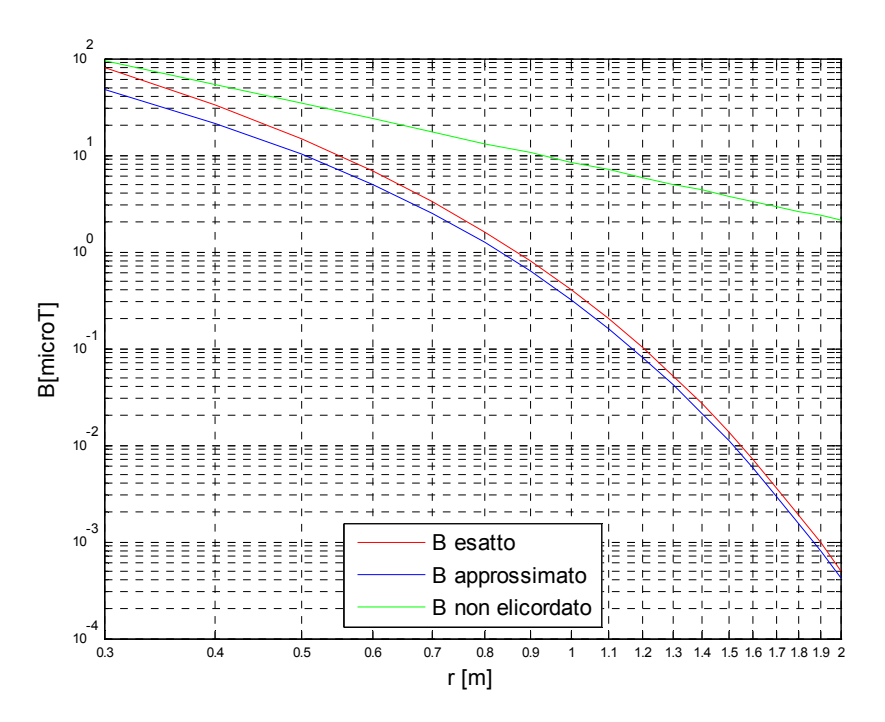

*Figura 3.a: Campo magnetico totale esatto, approssimato e per cavo non elicordato al variare della distanza dall'asse dell'elica in coordinate logaritmiche (passo p = 1 m, raggio* **α** *= 0,1 m, corrente I = 200 A e angolo Φ=60 °)* 

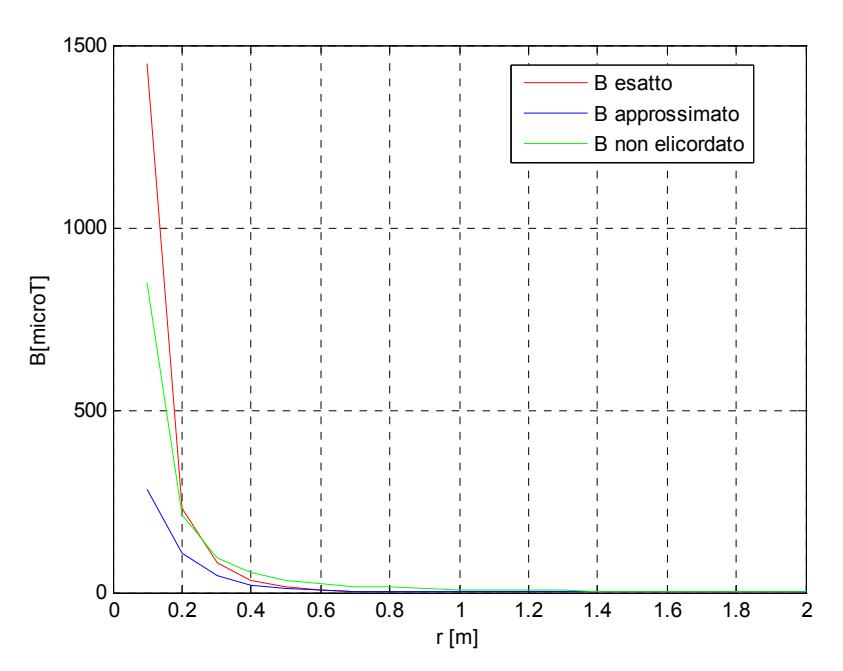

*Figura 3.b: Campo magnetico totale esatto, approssimato e per cavo non elicordato al variare della distanza dall'asse dell'elica in coordinate lineari (passo p = 1 m, raggio α = 0,1 m, corrente I = 200 A e angolo Φ=60 °)* 

Come si vede, la differenza tra campo magnetico totale esatto e approssimato aumenta all'avvicinarsi del punto-campo ai conduttori. All'aumentare della distanza dall'asse dell'elica, invece, la soluzione approssimata tende a quella esatta, ma l'errore resta non trascurabile, mentre la differenza tra il caso elicordato e quello non elicordato tende semplicemente al fattore *F* ('twist factor').

Queste osservazioni giustificano la ricerca di una formula approssimata innovativa alternativa alla (18), che semplifichi in modo accettabile la formula esatta (12.c) e nel contempo consenta una riduzione dell'errore soprattutto per valori di *r* modesti − ma anche per valori di *r* elevati

# **3.1 Il ruolo dell'angolo Φ**

Dalla formula (12.c) è evidente che il campo di induzione magnetica B è funzione anche dell'angolo Φ, definito in base all'equazione (11). Il significato fisico dell'angolo Φ è quello di indicare la posizione precisa del punto campo nella configurazione elicoidale, tenendo conto sia della sua posizione azimutale, sia di quella assiale rispetto all'origine delle coordinate cilindriche. Infatti, l'angolo Φ dipende sia dalle coordinate cilindriche *φ* e *z*, sia dal passo dell'elica *p*. Per poter analizzare l'andamento del campo *B* in funzione soltanto della distanza *r* è opportuno fissare un valore costante per tale angolo. Ovviamente questo valore deve essere quello per cui il campo *B* assume il suo valore massimo che è il caso piu pericoloso in termini di impatto ambientale.

In base ad un'analisi dell'angolo Φ [10] si deduce che il campo di induzione magnetica totale *B* raggiunge il suo valore massimo per  $\Phi = 0$  ° quando  $r \le 0.2$  m e per Φ = 60 ° quando *r* ≥0,3 m. Si desume inoltre che per ogni valore di distanza *r* il campo *B* varia in modo periodico sinusoidale al variare dell'angolo Φ. Ciò è evidentemente causato dalla posizione angolare del generico punto campo rispetto alla posizione dei tre conduttori avvolti ad elica. Come ragionevole quindi il periodo di tale dipendenza è pari a  $T = 2\pi/3$ .

Dal punto di vista pratico, distanze minori di 0,3 m corrispondono a punti-campo troppo prossimi ai conduttori per essere di reale interesse ai fini della valutazione dell'esposizione umana ai campi magnetici generati dai cavi elicordati. Dunque tutti i calcoli effettuati in seguito sarano fatti considerando solo distanze non inferiori a 0,3 m e angolo Φ costante e fisso a 60 °.

## **3.2 Semplificazione delle funzioni di Bessel**

Le Formule (12) contengono una serie infinita di funzioni di Bessel modificate del primo e secondo tipo, e le loro derivate. Tali funzioni sono complesse ed il calcolo esatto del campo magnetico risulta quindi molto pesante. Per individuare un'espressione approssimata alternativa che semplifichi il calcolo esatto, può dunque risultare utile trovare un valore finito per i parametri *n* e *m* di funzioni di Bessel tale che la soluzione approssimata converga alla soluzione esatta.

Avendo fatto un'analisi della convergenza del campo magnetico *B* si deduce che:

- 1. All'aumentare del valore di *n* e *m*, la soluzione approssimata converge alla soluzione esatta (come soluzione esatta nello script sviluppato in MATLAB si è considerato *n*=*m*=50 per la serie delle funzioni di Bessel).
- 2. Il caso di un solo termine (*n*=*m*=1) corrisponde alla soluzione approssimata data dalla formula (16). Tale approssimazione del campo magnetico non dipende dall'angolo Φ e rappresenta una buona stima del valore medio di B esatto al variare di Φ.
- 3. La velocità di convergenza cresce al crescere di *r*. A partire da distanze maggiori di 1 m la soluzione a 2 termini (*n*=*m*=2) è un'ottima approssimazione della soluzione esatta. La soluzione approssimata a 2 termini è migliore di quella a 1 termine ed inoltre sovrastima sempre il

campo rispetto a quella esatta (caso favorevole dal punto di vista ingegneristico).

Per trovare un'espressione approssimata alternativa che semplifichi il calcolo esatto, è opportuno rielaborare la soluzione esatta (12.c). A tal fine, ponendo:  $\overline{11}$ 

$$
A = \left[ \sum_{n} \sum_{m} n m I'_{n}(n\eta) I'_{m}(m\eta) \left( \overline{+}1\right) \left( \overline{+}1\right) K'_{n}(n\gamma) K'_{m}(m\gamma) + \frac{1+\gamma^{2}}{\gamma^{2}} K_{n}(n\gamma) K_{m}(m\gamma) \right] \cos(\pm n\mp m) \Phi \right]^{2} (20)
$$

l'equazione (12.c) si semplifica come segue:

$$
B = \frac{3}{2} B_0 \gamma^2 A \Rightarrow B = \frac{3}{2} \frac{\mu_0 I \alpha}{\pi r^2} (kr)^2 A \Rightarrow B = \frac{3}{2} \frac{\mu_0 I \alpha}{\pi} (\frac{2\pi}{p})^2 A \Rightarrow
$$
  

$$
\Rightarrow B = \frac{6\pi \mu_0 I \alpha}{p^2} A \Rightarrow B = \frac{6\pi (4\pi 10^{-1}) I \alpha}{p^2} A \Rightarrow B = \frac{2.4\pi^2 I \alpha}{p^2} A
$$
 (21)

ove si è posto  $\mu_0 = 4\pi 10^{-1}$  μH/m piuttosto che  $\mu_0 = 4\pi 10^{-7}$  H/m per ottenere i risultati del campo magnetico direttamente in μT (10-6 T).

Il termine *A* è la radice che contiene la serie delle funzioni di Bessel ed il campo di induzione magnetica *B* è direttamente proporzionale ad esso, dato che la quantità 2 2 p 2,4<sup>π</sup> *<sup>I</sup>*α non dipende dalla distanza *r* dall'asse dell'elica. Allora è proprio la radice *<sup>A</sup>*

che determina la dipendenza del campo magnetico totale dalla distanza *r* ed è opportuno esaminare come tale quantità *A* influenza il risultato, ossia il campo *B*.

Per ogni valore della distanza *r* l'approssimazione a 2 termini di *A*, definita come *A*2, implica sempre un errore relativo minore rispetto all'approssimazione ad 1 termine. Ciò che comunque interessa, dal punto di vista pratico, è il fatto che l'errore relativo percentuale *e*2, definito come:

$$
e_2(r) = 100 \frac{A_2(r) - A(r)}{A(r)}
$$
\n(22)

è sempre molto modesto e comunque positivo per *r*≥0,3 m, cioè per distanze non troppo prossime alla superficie del cavo elicordato e quindi di fatto interessanti dal punto di vista dell'esposizione umana al campo magnetico. Per tali distanze, dunque, il valore assunto dall'approssimazione a 2 termini della radice *A* risulta sempre maggiore rispetto al valore esatto della radice *A,* portando quindi ad una sovrastima cautelativa del campo di induzione magnetica. Partendo da tale osservazione si può pensare di approssimare – almeno per distanze *r*≥0,3 m – l'espressione esatta del campo totale *B* usando l'approssimazione a 2 termini  $(n=m=2)$ , definita come  $B_2$ ; questo sarà il punto di partenza di un'analisi parametrica di tipo euristico che porterà ad una formula innovativa semplificata per il calcolo del campo totale d'induzione magnetica.

#### **3.3 Analisi in coordinate semilogaritmiche**

Nella figura 4 viene mostrato l'andamento del campo  $B_2$  in funzione della distanza *r* usando coordinate semilogaritmiche.

![](_page_9_Figure_0.jpeg)

*Figura 4: Campo magnetico B2 al variare della distanza dall'asse dell'elica in coordinate semilogaritmiche (p = 1 m,*  $\alpha$  *= 0,1 m, I = 200 A e*  $\Phi$ *=60 °)* 

Si nota che tale andamento è quasi lineare, con una modesta deviazione dalla linearità (di tipo iperbolico) solo per piccoli valori di *r*. Questo significa che si può pensare di approssimare il logaritmo del campo *B* mediante l'equazione di una retta, con l'aggiunta di un termine iperbolico che si annulli rapidamente al crescere di *r*. Si ottiene così un'espressione approssimata innovativa, del tipo:

$$
\ln B = a_0' + a_1' \cdot r = e^{a_0'} + e^{a_1' r} \tag{23}
$$

Però l'approssimazione fornita dall'equazione (23) non è ottimale, perchè per molti valori di distanza porta ad un'errore superiore al 10%. Allora si è pensato di aggiungere al termine lineare – che determina l'andamento rettilineo – un termine iperbolico, ottenendo un'espressione approssimata più complessa, del tipo:

$$
\ln B = a_0 + a_1 \cdot r + a_2 / r^{a_3} \tag{24}
$$

Si noti che il termine  $a_2 / r^{a_3}$  è stato inserito per simulare la deviazione dalla linearità per piccole distanze dall'asse dell'elica.

I parametri dell'espressione approssimata (24) sono  $a_0$ ,  $a_1$ ,  $a_2$  *e a*<sub>3</sub>. Per calcolarli, si è ritenuto fondamentale determinare con precisione i valori dei parametri  $a_1$  e  $a_0$  che governano la parte rettilinea dell'andamento di  $B_2$  in coordinate semilogaritmiche, dato che tale parte rettilinea è quella che permane per distanze maggiori di 0,8 m, le più interessanti ai fini dell'esposizione umana. Subordinatamente alla determinazione dei parametri  $a_1$  e  $a_0$ , si è proceduto al calcolo di  $a_2$  e  $a_3$  cercando di minimizzare l'errore complessivo al variare di *r*.

Dunque nel complesso si è proceduto come segue. Anzitutto si è ritenuto opportuno limitare il fitting dell'andamento rettilineo a una parte soltanto dell'intervallo [0,3 m; 2,0 m] in esame. Si sono così considerati tre casi:

1) retta da 0,8 a 2,0 m;

2) retta da 1,0 a 2,0 m;

3) retta da 1,2 a 2,0 m;

e si sono trovati i rispettivi valori dei coefficienti  $a_1$  e  $a_0$  usando lo script sviluppato a tal fine in MATLAB. Per il parametro  $a_2$  in base a una serie di prove preliminari si è fissato il valore di 0,1, mentre per il parametro  $a_3$  per ciascuno dei tre casi si sono fatte prove fino a stabilire il suo valore minimizzando l'errore che ne risulta e privilegiando un errore positivo, possibilmente non superiore al 10%.

Facendo le prove in tutti e tre i casi arriviamo a dire che l'errore complessivo nel terzo caso risulta minore rispetto agli altri due casi: quindi si è deciso di considerare l'andamento del campo  $B_2$  come una retta da 1,2 m a 2,0 m.

# **4. Formula innovativa**

Il campo *B* dipende - oltre che dalla distanza *r -* anche dal raggio di cordatura *α*, dal passo di cordatura *p* e dalla corrente *I*. Allora nasce la necessità di trovare la dipendenza dei parametri *a*0*, a*1 *e a*3 dal passo, dal raggio e dalla corrente. Analizzando la (21) si ottiene:

$$
B = \frac{2.4\pi^2 I\alpha}{p^2} A \Rightarrow B \approx B_2 = \frac{2.4\pi^2 I\alpha}{p^2} A_2 \Rightarrow \ln B \approx \ln B_2 = \ln \left(\frac{2.4\pi^2 I\alpha}{p^2} A_2\right) \Rightarrow
$$
  
\n
$$
\Rightarrow \ln B \approx \ln B_2 = \ln \left(\frac{2.4\pi^2 \alpha}{p^2}\right) + \ln I + \ln A_2
$$
 (25.a)

e quindi:

$$
\ln B \approx \ln B_2 \approx \ln G + \ln I + \left( a_0 + a_1 \cdot r + \frac{0.1}{r^{a_3}} \right) \tag{25.b}
$$

essendo:

- $\ln I = f(I)$ , funzione nota di *I*;
- $\ln G = \ln \left( \frac{2.4 \pi^2 \alpha}{n^2} \right) = f(\alpha, p)$  $f(\alpha, p)$  $G = \ln\left(\frac{2, \pi n}{p^2}\right) =$ ⎠ ⎞  $\parallel$ ⎝  $=\ln\left(\frac{2.4\pi^2\alpha}{2}\right) = f(\alpha, p)$ , funzione nota di  $\alpha \in p$ ;
- $\ln A_2 \approx a_0 + a_1 \cdot r + \frac{0,1}{r} = f(r; \alpha, p)$  $2 \approx a_0 + a_1 \cdot r + \frac{0,1}{r^{a_3}} = f(r; \alpha, p)$ *r*  $A_2 \approx a_0 + a_1 \cdot r + \frac{b_1}{r^2} = f(r; \alpha, p)$ , funzione nota di *r* e incognita di  $\alpha, p$ ;

B è proporzionale a *I,* quindi ovviamente la dipendenza di ln*B* dalla corrente *I* si esprime tramite il logaritmo naturale di *I.* La dipendenza dal raggio e dal passo di cordatura viene espressa in modo esatto tramite il logaritmo naturale di *G,* dove  $G = 2.4\pi^2 \alpha / p^2$ , e in modo approssimato tramite logaritmo naturale di  $A_2$ . In questo modo ci si limita ad approssimare la radice  $A_2$  e non l'intera espressione di  $B_2$ .

### **4.1 Parametro ln***G*

Qui di seguito viene riportata la Tabella 1 che contiene i valori della grandezza lnG in funzione del passo *p* e del raggio α ed i rispettivi grafici (Fig. 5.a, 5.b e 5.c) che presentano l'andamento di ln*G* in funzione del passo *p*, in funzione del raggio α ed infine in funzione di entrambe.

| $-1,8049$<br>$-2,1132$<br>$-1,4402$<br>$-1,6309$<br>$-1,9650$<br>$-2,2512$<br>$-2,3802$<br>$-2,5015$<br>$-2,6158$<br>$-2,7239$<br>$-2,8265$<br>0.01<br>$-0,7471$<br>$-0.9377$<br>$-1,1117$<br>$-1,2718$<br>$-1,4200$<br>$-1,5580$<br>$-1,6871$<br>$-1,8084$<br>$-1,9227$<br>$-2,1334$<br>0,02<br>$-2,0308$<br>$-0.5322$<br>$-0,7063$<br>$-0.8664$<br>$-1,0146$<br>$-1,1526$<br>$-1,2816$<br>$-1,5172$<br>$-1,6253$<br>$-1,7279$<br>0.03<br>$-0.3416$<br>$-1,4029$<br>$-0.0539$<br>$-0,2446$<br>$-0.4186$<br>$-0.5787$<br>$-0,7269$<br>$-0.9940$<br>$-1,2295$<br>$-1,3377$<br>$-1,4402$<br>0.04<br>$-0.8649$<br>$-1,1152$<br>$-1,2171$<br>0.05<br>$-0.1692$<br>$-0.0214$<br>$-0.1954$<br>$-0,3555$<br>$-0.5037$<br>$-0.6417$<br>$-0,7708$<br>$-0.8921$<br>$-1,0064$<br>$-1,1145$<br>$-0.0131$<br>$-0.1732$<br>$-0,3214$<br>$-1,0348$<br>0,06<br>0.3515<br>0.1609<br>$-0.4594$<br>$-0.5885$<br>$-0.7097$<br>$-0.8241$<br>$-0.9322$<br>0.5057<br>0.3150<br>0,1410<br>$-0.0191$<br>$-0.1673$<br>$-0,3053$<br>$-0,4343$<br>$-0.6699$<br>$-0,7780$<br>$-0.8806$<br>0.07<br>$-0.5556$<br>0,2746<br>$-0.0337$<br>$-0.1717$<br>$-0.5364$<br>0,6392<br>0,4486<br>0,1145<br>$-0,3008$<br>$-0.4221$<br>$-0,6445$<br>$-0,7471$<br>0.08<br>0,7570<br>0,5664<br>0,3923<br>0,2323<br>$-0.0539$<br>$-0.1830$<br>$-0,4186$<br>$-0.5267$<br>$-0,6293$<br>0.0840<br>$-0.3043$<br>0.09<br>0,8623<br>0,6717<br>0,4977<br>0,3376<br>0.1894<br>0.0514<br>$-0.3132$<br>$-0,4214$<br>$-0,5240$<br>$-0.0777$<br>$-0.1989$<br>0,10<br>0.5<br>0.5<br>$\Omega$<br>$-0.5$<br>$-0.5$<br><u>ပ</u> ွ<br>٥n<br>-1<br>$-1.5$<br>$-1.5$<br>$-2$<br>$-2$<br>$-2.54$<br>$-2.5$<br>-3<br>$\frac{3}{0.01}$<br>0.05<br>0.06<br>0.02<br>0.03<br>0.04<br>0.07<br>0.08<br>0.09<br>1.5<br>1.2<br>1.3<br>1.6<br>1.7<br>1.8<br>1.4<br>1.9<br>$\overline{2}$<br>1.1<br>1<br>passo [m] | $\alpha$ [m] |  |  |  |  |            |  |     |
|----------------------------------------------------------------------------------------------------|--------------|--|--|--|--|------------|--|-----|
|                                                                                                    |              |  |  |  |  |            |  |     |
|                                                                                                    |              |  |  |  |  |            |  |     |
|                                                                                                    |              |  |  |  |  |            |  |     |
|                                                                                                    |              |  |  |  |  |            |  |     |
|                                                                                                    |              |  |  |  |  |            |  |     |
|                                                                                                    |              |  |  |  |  |            |  |     |
|                                                                                                    |              |  |  |  |  |            |  |     |
|                                                                                                    |              |  |  |  |  |            |  |     |
|                                                                                                    |              |  |  |  |  |            |  |     |
|                                                                                                    |              |  |  |  |  |            |  |     |
|                                                                                                    |              |  |  |  |  |            |  |     |
|                                                                                                    |              |  |  |  |  |            |  |     |
|                                                                                                    |              |  |  |  |  |            |  |     |
|                                                                                                    |              |  |  |  |  | raggio [m] |  | 0.1 |

*Tabella 1: Valori di lnG per alcuni valori notevoli del passo p e del raggio α* 

**1**,1 **1**,2 **1**,3 **1**,4 **1**,5 **1**,6 **1**,7 **1**,8 **1**,9 **2**,0

*Figura 5.a: lnG in funzione del passo p*

*Figura 5.b: lnG in funzione del raggio* α

![](_page_11_Figure_5.jpeg)

*Figura 5.c: lnG in funzione del raggio* α *e del passo p*

#### **4.2 Parametro**  $a_0$

**p[m]** 

Come già detto, si è deciso di considerare l'andamento lineare del campo  $B_2$  da 1,2 m a 2,0 m poiché questa scelta riduce l'errore. Quindi si è sviluppato un nuovo script in MATLAB per il calcolo del parametro  $a_0$  considerando la parte rettilinea dell'andamento  $B_2$  a partire da 1,2 m fino a 2,0 m: i valori ottenuti vengono riportati nella Tabella 3.8. Nelle figure 6.a, 6.b e 6.c si vede l'andamento del parametro  $a_0$  in funzione del passo *p* e del raggio α*.* Si è scelto di considerare per il passo p i valori da 0,8 m a 2,0 m e per il raggio α i valori da 0,01 m a 0,10 m per includere nell'analisi la più vasta gamma possibile di configurazioni elicordate per i conduttori.

![](_page_12_Picture_321.jpeg)

 $-0.7$  $-0.6$ -0.5  $-0$ 

*Tabella 2: Parametro* **a0** *per alcuni valori notevoli del passo p e del raggio a*

![](_page_12_Figure_3.jpeg)

0.01 0.02 0.03 0.04 0.05 0.06 0.07 0.08 0.09 0.1 -0.8

raggio [m]

-0.7  $-0.6$ 

 $\overline{0}$ .  $-c$ 

*Figura 6.b: Parametro a<sub>0</sub> in funzione del passo p* 

-0.8 <del>1 1.2 1.4 1.6 1.8 2</del>

passo [m]

![](_page_12_Figure_5.jpeg)

*Figura 6.c: Parametro a***0** *in funzione del raggio* α *e del passo p* 

Il parametro *a*0 è funzione sia del passo che del raggio. Dalla figura 6.b si nota che il parametro *a*0 è una funzione di 2° grado del passo *p*. Quindi, volendo rappresentare la dipendenza di *a*0 dal passo p mediante una funzione analitica approssimata, l'approssimazione attesa sarà del tipo  $aa_0 = a_{00} + a_{01} \cdot p + a_{02} \cdot p^2$ . Però i parametri

*a* 00, *a* 01 e *a* 02 sono a loro volta funzioni di 2° grado del raggio α. Ragionando in modo analogo a quanto fatto per la dipendenza dal passo, si ottiene infine la seguente funzione analitica approssimata che esplicita completamente la dipendenza del parametro  $a_0$  sia dal passo, sia dal raggio:

$$
a_0 = [(12,8712 \cdot \alpha^2) + (0,2107 \cdot \alpha) - 0,1383] \cdot p^2 ++ [(-48,4318 \cdot \alpha^2) + (-0.6919 \cdot \alpha) + 0,9094] \cdot p ++ [(49,6932 \cdot \alpha^2) + (0,5724 \cdot \alpha) - 1,3991]
$$
\n(26)

Nella Tabella 3 sono riportati i relativi valori del parametro  $a_0$  approssimato mediante la relazione (26) e nelle Figure 7.a, 7.b e 7.c si trovano gli andamenti del parametro  $a_0$ esatto e a<sub>0</sub> approssimato, in funzione del passo  $p$  e del raggio  $\alpha$ , paragonati tra loro.

*Tabella 3: Parametro a***0** *approssimato* 

| p[m]        | 0.8       | 0.9       | 1.0       | 1.1       | 1,2       | 1,3       | 1.4       | l.5       | 1.6       |           | 1,8       | 1.9       | 2,0       |
|-------------|-----------|-----------|-----------|-----------|-----------|-----------|-----------|-----------|-----------|-----------|-----------|-----------|-----------|
| $\alpha[m]$ |           |           |           |           |           |           |           |           |           |           |           |           |           |
| 0,01        | $-0,7566$ | $-0.6898$ | $-0.6257$ | $-0.5642$ | $-0,5055$ | $-0.4495$ | $-0,3961$ | $-0,3455$ | $-0.2975$ | $-0.2523$ | $-0,2098$ | $-0.1699$ | $-0,1328$ |
| 0,02        | $-0,7493$ | $-0.6836$ | $-0,6205$ | $-0.5600$ | $-0.5020$ | $-0.4466$ | $-0.3938$ | $-0,3436$ | $-0.2960$ | $-0.2509$ | $-0,2084$ | $-0.1685$ | $-0.1311$ |
| 0,03        | $-0.7382$ | $-0.6742$ | $-0.6125$ | $-0.5533$ | $-0,4965$ | $-0,4421$ | $-0,3901$ | $-0,3405$ | $-0,2933$ | $-0,2486$ | $-0,2062$ | $-0,1662$ | $-0,1287$ |
| 0,04        | $-0,7232$ | $-0,6614$ | $-0.6017$ | $-0,5443$ | $-0,4890$ | $-0,4359$ | $-0.3850$ | $-0.3362$ | $-0,2897$ | $-0,2453$ | $-0,2031$ | $-0.1631$ | $-0,1253$ |
| 0.05        | $-0.7044$ | $-0,6453$ | $-0.5881$ | $-0.5328$ | $-0,4794$ | $-0,4279$ | $-0.3784$ | $-0.3307$ | $-0,2850$ | $-0,2412$ | $-0.1992$ | $-0,1592$ | $-0,1211$ |
| 0,06        | $-0.6818$ | $-0.6259$ | $-0,5717$ | $-0.5190$ | $-0.4678$ | $-0,4183$ | $-0.3704$ | $-0,3240$ | $-0.2793$ | $-0.2361$ | $-0.1945$ | $-0,1545$ | $-0,1161$ |
| 0,07        | $-0.6553$ | $-0,6032$ | $-0,5524$ | $-0.5027$ | $-0.4542$ | $-0.4070$ | $-0.3610$ | $-0,3161$ | $-0.2725$ | $-0.2301$ | $-0.1889$ | $-0.1489$ | $-0,1102$ |
| 0,08        | $-0.6250$ | $-0,5772$ | $-0.5303$ | $-0.4841$ | $-0.4386$ | $-0.3940$ | $-0.3501$ | $-0.3070$ | $-0.2648$ | $-0.2232$ | $-0.1825$ | $-0.1425$ | $-0,1034$ |
| 0,09        | $-0.5909$ | $-0.5479$ | $-0.5053$ | $-0,4630$ | $-0.4210$ | $-0.3793$ | $-0.3379$ | $-0.2968$ | $-0.2559$ | $-0.2154$ | $-0,1752$ | $-0.1353$ | $-0.0957$ |
| 0,10        | $-0.5529$ | $-0.5153$ | $-0.4776$ | $-0,4396$ | $-0.4013$ | $-0.3629$ | $-0,3242$ | $-0,2853$ | $-0.2461$ | $-0.2067$ | $-0.1671$ | $-0,1273$ | $-0.0872$ |

![](_page_13_Figure_5.jpeg)

*Figura 7.a: Parametro a***0** *esatto e a***0** *approssimato in funzione del passo p* 

![](_page_13_Figure_7.jpeg)

*Figura 7.b: Parametro a***0** *esatto e a***0** *approssimato in funzione del raggio* α

![](_page_14_Figure_0.jpeg)

*Figura 7.c: Parametro*  $a_0$  *approssimato in funzione del raggio a e del passo p* 

Nella Tabella 4 è riportato il calcolo dell'errore percentuale sul parametro  $a_0$ approssimato e nella Figura 8 viene mostrato il suo andamento in funzione del passo p e del raggio α tramite un grafico tridimensionale.

| p[m]        | 0,8       | 0.9       | 1.0       | 1,1       | 1.2       | 1,3       | 1.4       | 1.5       | 1,6       |               | 1.8       | 1,9       | 2,0       |
|-------------|-----------|-----------|-----------|-----------|-----------|-----------|-----------|-----------|-----------|---------------|-----------|-----------|-----------|
| $\alpha[m]$ |           |           |           |           |           |           |           |           |           |               |           |           |           |
| 0,01        | $-0.6126$ | 0.1461    | 0.5585    | 0,6675    | 0,5581    | 0,2606    | $-0,1439$ | $-0.5789$ | $-0.9833$ | ,1749<br>$-1$ | $-0.9194$ | 0,1208    | 2,9909    |
| 0,02        | $-0.6703$ | 0,0503    | 0,4408    | 0,5713    | 0,4839    | 0,2318    | $-0,1452$ | $-0.5499$ | $-0,9200$ | $-1,0716$     | $-0.8603$ | 0,1067    | 2,7792    |
| 0,03        | $-0.6309$ | $-0.0185$ | 0.3514    | 0.4761    | 0,4060    | 0.2042    | $-0,1275$ | $-0.4644$ | $-0,8021$ | $-0.9749$     | $-0,7768$ | 0,1364    | 2,5299    |
| 0.04        | $-0.5163$ | $-0.0302$ | 0,2566    | 0.3808    | 0.3438    | 0,1774    | $-0.0899$ | $-0.3790$ | $-0,6606$ | $-0.8038$     | $-0.6669$ | 0,0895    | 2,1524    |
| 0.05        | $-0,3336$ | $-0.0434$ | 0,1718    | 0,2652    | 0,2555    | 0,1512    | $-0.0312$ | $-0,2625$ | $-0.4579$ | $-0,5935$     | $-0,5277$ | 0,0236    | .6309     |
| 0,06        | $-0.0878$ | $-0.0267$ | 0.0614    | 0,1457    | 0,1597    | 0,1252    | 0.0235    | $-0,1119$ | $-0,2594$ | $-0,3392$     | $-0.3045$ | 0,0012    | .0306     |
| 0,07        | 0,1870    | $-0.0431$ | $-0.0604$ | $-0.0194$ | 0,0547    | 0,0993    | 0,1022    | 0,0770    | 0,0102    | $-0.0340$     | $-0.0924$ | $-0,1083$ | 0,1468    |
| 0.08        | 0,4835    | $-0.0795$ | $-0,2529$ | $-0,2368$ | $-0,1074$ | 0,0221    | 0.1794    | 0,2771    | 0,3226    | 0,2854        | 0,1651    | $-0.1767$ | $-0.8861$ |
| 0.09        | 0.7770    | $-0.1938$ | $-0,5280$ | $-0.5367$ | $-0.3345$ | $-0.0596$ | 0,2262    | 0,4919    | 0,6862    | 0,6718        | 0,4198    | $-0,3467$ | $-2,1193$ |
| 0,10        | 0.9985    | $-0,4203$ | $-0.9224$ | $-0.9345$ | $-0.6379$ | $-0,2025$ | 0.3015    | 0,7614    | 1.0706    | 1392          | 0,7358    | $-0,5600$ | $-3,8412$ |

*Tabella 4: Errore percentuale sul parametro a*<sub>0</sub> approssimato

![](_page_14_Figure_5.jpeg)

*Figura 8: Errore sul parametro*  $a_0$ 

### **4.3 Parametro** *a***<sup>1</sup>**

Il metodo per calcolare il parametro  $a_1$  è lo stesso utilizzato precedentemente per il calcolo del parametro a<sub>0</sub>, dato che lo script in MATLAB fornisce i risultati di entrambi. Nella tabella 3.12 sono riportati i valori esatti del parametro  $a_1$ . Nelle figure (9.a, 9.b e 9.c) si vede l'andamento del parametro  $a_1$  esatto in funzione del passo  $p$  e del raggio α.

|             |           |           |           |           |           |           |           |           |           |           | 00        |           |           |
|-------------|-----------|-----------|-----------|-----------|-----------|-----------|-----------|-----------|-----------|-----------|-----------|-----------|-----------|
| p[m]        | 0,8       | 0,9       | 1,0       | 1,1       | 1,2       | 1,3       | 1,4       | 1,5       | 1,6       | 1,7       | 1,8       | 1,9       | 2,0       |
| $\alpha[m]$ |           |           |           |           |           |           |           |           |           |           |           |           |           |
| 0,01        | $-8.2060$ | $-7,3379$ | $-6.6444$ | $-6.0779$ | $-5.6066$ | $-5,2086$ | $-4,8682$ | $-4,5738$ | $-4,3168$ | $-4,0907$ | $-3,8903$ | $-3,7116$ | $-3,5512$ |
| 0,02        | $-8,2060$ | $-7,3379$ | $-6.6444$ | $-6.0779$ | $-5.6066$ | $-5,2086$ | $-4.8682$ | $-4,5738$ | $-4,3169$ | $-4.0908$ | $-3,8904$ | $-3,7116$ | $-3,5513$ |
| 0,03        | $-8.2060$ | $-7.3379$ | $-6.6444$ | $-6.0779$ | $-5.6066$ | $-5,2086$ | $-4.8682$ | $-4,5738$ | $-4,3169$ | $-4,0908$ | $-3,8905$ | $-3,7117$ | $-3,5514$ |
| 0,04        | $-8,2060$ | $-7,3379$ | $-6.6444$ | $-6,0779$ | $-5,6066$ | $-5,2086$ | $-4.8682$ | $-4,5739$ | $-4,3170$ | $-4,0909$ | $-3,8905$ | $-3,7118$ | $-3,5515$ |
| 0,05        | $-8,2060$ | $-7,3379$ | $-6,6444$ | $-6,0779$ | $-5,6066$ | $-5,2087$ | $-4,8682$ | $-4,5739$ | $-4,3170$ | $-4,0910$ | $-3,8906$ | $-3,7119$ | $-3,5516$ |
| 0,06        | $-8,2060$ | $-7,3379$ | $-6.6444$ | $-6.0779$ | $-5,6067$ | $-5,2087$ | $-4,8683$ | $-4,5739$ | $-4,3171$ | $-4.0910$ | $-3,8907$ | $-3,7120$ | $-3,5517$ |
| 0,07        | $-8,2060$ | $-7,3379$ | $-6.6444$ | $-6,0779$ | $-5,6067$ | $-5,2087$ | $-4.8683$ | $-4,5740$ | $-4,3171$ | $-4.0911$ | $-3,8908$ | $-3,7121$ | $-3,5518$ |
| 0,08        | $-8,2060$ | $-7,3380$ | $-6.6444$ | $-6.0779$ | $-5,6067$ | $-5,2087$ | $-4,8683$ | $-4,5740$ | $-4,3171$ | $-4,0911$ | $-3,8908$ | $-3,7122$ | $-3,5520$ |
| 0,09        | $-8.2060$ | $-7,3380$ | $-6,6445$ | $-6,0779$ | $-5,6067$ | $-5,2087$ | $-4,8683$ | $-4,5740$ | $-4,3172$ | $-4,0912$ | $-3,8909$ | $-3,7123$ | $-3,5521$ |
| 0,10        | $-8.2060$ | $-7,3380$ | $-6.6445$ | $-6.0779$ | $-5.6067$ | $-5,2087$ | $-4.8684$ | $-4,5741$ | $-4,3172$ | $-4,0913$ | $-3,8910$ | $-3.7124$ | $-3,5522$ |

*Tabella 5: Parametro a***<sup>1</sup>** *per alcuni valori notevoli del passo p e del raggio a*

![](_page_15_Figure_4.jpeg)

*Figura 9.a: a***1** *esatto in funzione del raggio α*

*Figura 9.b: a***1** *esatto in funzione del passo p* 

![](_page_15_Figure_7.jpeg)

*Figura 9.c: Parametro a***1** *esatto in funzione del passo p e del raggio α*

Il parametro a1 è soltanto funzione del passo *p*. Come si può notare dalla figura 9.a non c'è dipendenza dal raggio: per ogni valore del passo p fissato il parametro a<sub>1</sub> risulta una retta costante. Dalla figura 9.b invece si nota che tale parametro è funzione del passo *p* di 3° grado. Quindi l'approssimazione attesa sarà del tipo 3  $13$  $a_1 = a_{10} + a_{11} \cdot p + a_{12} \cdot p^2 + a_{13} \cdot p^3$ . Lavorando in questo modo si ottiene l'approssimazione del parametro  $a<sub>1</sub>$ , che risulta:

$$
a_1 = (2,1018 \cdot p^3) + (-11,6186 \cdot p^2) + (23,2879 \cdot p) - 20,4446
$$
 (27)

Nella Tabella 6 sono riportati i relativi valori del parametro a<sub>1</sub> approssimato mediante la relazione (27) e nelle Figure 10.a, 10.b e 10.c si trovano gli andamenti del parametro a<sub>1</sub> esatto e a<sub>1</sub> approssimato, in funzione del passo  $p$  e del raggio  $\alpha$ , paragonati tra loro.

*Tabella 6: Parametro a<sub>1</sub> approssimato*  $\frac{1,1}{1,1}$  |  $\frac{1,2}{1,3}$  |  $\frac{1,3}{1,4}$  |  $\frac{1,5}{1,5}$  |  $\frac{1,6}{1,6}$ **p[m] α[m] 0,8** | **0,9** | **1,0** | **1,1** | **1,2** | **1,3** | **1,4** | **1,5** | **1,6** | **1,7** | **1,8** | **1,9** | **2,0 0,01** -8,1741 -7,3643 -6,6735 -6,0889 -5,5980 -5,1881 -4,8467 -4,5610 -4,3186 -4,1068 -3,9129 -3,7245 -3,5288 **0,02** -8,1741 -7,3643 -6,6735 -6,0889 -5,5980 -5,1881 -4,8467 -4,5610 -4,3186 -4,1068 -3,9129 -3,7245 -3,5288 **0,03** -8,1741 -7,3643 -6,6735 -6,0889 -5,5980 -5,1881 -4,8467 -4,5610 -4,3186 -4,1068 -3,9129 -3,7245 -3,5288 **0,04** -8,1741 -7,3643 -6,6735 -6,0889 -5,5980 -5,1881 -4,8467 -4,5610 -4,3186 -4,1068 -3,9129 -3,7245 -3,5288 **0,05** -8,1741 -7,3643 -6,6735 -6,0889 -5,5980 -5,1881 -4,8467 -4,5610 -4,3186 -4,1068 -3,9129 -3,7245 -3,5288 **0,06** -8,1741 -7,3643 -6,6735 -6,0889 -5,5980 -5,1881 -4,8467 -4,5610 -4,3186 -4,1068 -3,9129 -3,7245 -3,5288 **0,07** -8,1741 -7,3643 -6,6735 -6,0889 -5,5980 -5,1881 -4,8467 -4,5610 -4,3186 -4,1068 -3,9129 -3,7245 -3,5288 **0,08** -8,1741 -7,3643 -6,6735 -6,0889 -5,5980 -5,1881 -4,8467 -4,5610 -4,3186 -4,1068 -3,9129 -3,7245 -3,5288 **0,09** -8,1741 -7,3643 -6,6735 -6,0889 -5,5980 -5,1881 -4,8467 -4,5610 -4,3186 -4,1068 -3,9129 -3,7245 -3,5288 **0,10** -8,1741 -7,3643 -6,6735 -6,0889 -5,5980 -5,1881 -4,8467 -4,5610 -4,3186 -4,1068 -3,9129 -3,7245 -3,5288

![](_page_16_Figure_5.jpeg)

*Figura 10.a: Parametro*  $a_1$  *esatto e*  $a_1$ *approssimato in funzione del passo p* 

![](_page_16_Figure_7.jpeg)

*Figura 10.b: Parametro*  $a_1$  *esatto e*  $a_1$ *approssimato in funzione del raggio* α

![](_page_17_Figure_0.jpeg)

*Figura 10.c: Parametro a***1** *approssimato in funzione del passo p e del raggio α*

Nella Tabella 7 è presente il calcolo dell'errore percentuale sul parametro a<sub>1</sub> approssimato e nella Figura 11 viene mostrato il suo andamento in funzione del passo *p* e del raggio α tramite un grafico tridimansionale.

|             |           |        |        | 1 WU CIIW |           | Little percentative sur purametre a |           |           |        |        |        |        |           |
|-------------|-----------|--------|--------|-----------|-----------|-------------------------------------|-----------|-----------|--------|--------|--------|--------|-----------|
| p[m]        | 0,8       | 0,9    | 1,0    | 1,1       | 1,2       | 1,3                                 | 1,4       | 1,5       | 1,6    | 1,7    | 1,8    | 1.9    | 2,0       |
| $\alpha[m]$ |           |        |        |           |           |                                     |           |           |        |        |        |        |           |
| 0,01        | $-0,3892$ | 0,3604 | 0,4380 | 0.1813    | $-0.1535$ | $-0.3934$                           | $-0,4425$ | $-0,2793$ | 0,0418 | 0,3931 | 0.5821 | 0,3473 | $-0,6308$ |
| 0,02        | $-0,3892$ | 0,3604 | 0,4380 | 0.1813    | $-0.1535$ | $-0.3934$                           | $-0,4425$ | $-0,2793$ | 0.0395 | 0,3906 | 0.5795 | 0,3473 | $-0,6336$ |
| 0,03        | $-0,3892$ | 0,3604 | 0,4380 | 0.1813    | $-0.1535$ | $-0,3934$                           | $-0,4425$ | $-0,2793$ | 0.0395 | 0,3906 | 0,5770 | 0,3446 | $-0.6364$ |
| 0,04        | $-0.3892$ | 0,3604 | 0,4380 | 0,1813    | $-0.1535$ | $-0.3934$                           | $-0,4425$ | $-0,2815$ | 0,0371 | 0,3882 | 0,5770 | 0,3419 | $-0.6392$ |
| 0,05        | $-0,3892$ | 0,3604 | 0,4380 | 0.1813    | $-0.1535$ | $-0.3953$                           | $-0,4425$ | $-0,2815$ | 0,0371 | 0.3857 | 0,5744 | 0,3392 | $-0,6420$ |
| 0,06        | $-0,3892$ | 0,3604 | 0,4380 | 0.1813    | $-0.1553$ | $-0.3953$                           | $-0,4446$ | $-0.2815$ | 0,0348 | 0,3857 | 0,5718 | 0,3365 | $-0,6448$ |
| 0,07        | $-0,3892$ | 0,3604 | 0,4380 | 0.1813    | $-0.1553$ | $-0.3953$                           | $-0,4446$ | $-0.2837$ | 0,0348 | 0.3833 | 0,5692 | 0,3338 | $-0.6476$ |
| 0,08        | $-0,3892$ | 0,3590 | 0,4380 | 0.1813    | $-0.1553$ | $-0.3953$                           | $-0,4446$ | $-0.2837$ | 0,0348 | 0.3833 | 0,5692 | 0,3311 | $-0.6532$ |
| 0,09        | $-0,3892$ | 0,3590 | 0,4365 | 0.1813    | $-0.1553$ | $-0.3953$                           | $-0,4446$ | $-0.2837$ | 0,0325 | 0,3808 | 0,5666 | 0,3284 | $-0.6560$ |
| 0,10        | $-0,3892$ | 0,3590 | 0,4365 | 0,1813    | $-0.1553$ | $-0.3953$                           | $-0,4446$ | $-0,2858$ | 0,0325 | 0,3784 | 0,5640 | 0,3257 | $-0.6587$ |

*Tabella 7: Errore percentuale sul parametro* **a1**

![](_page_17_Figure_5.jpeg)

*Figura 11: Errore sul parametro a***<sup>1</sup>**

### **4.4 Parametro** *a***<sup>3</sup>**

Per il parametro  $a_3$  si sono fatte prove fino a stabilire il suo valore minimizzando l'errore che ne risulta e privilegiando un errore positivo, possibilmente non superiore al 10%. Nella tabella 8 sono riportati i valori esatti del parametro a3. Nelle figure 12.a, 12.b e 12.c si vede l'andamento del parametro *a3* esatto in funzione del passo *p* e del raggio α.

| p m         | 0,8  | 0.9  | $1.0\,$ | 1.1  | $\mathbf{.2}$ | $\mathbf{.3}$ | $\cdot$ 4 | 1.5  | 1.6 | 1.7  | $_{.8}$          | . 9  | 2,0  |
|-------------|------|------|---------|------|---------------|---------------|-----------|------|-----|------|------------------|------|------|
| $\alpha$  m |      |      |         |      |               |               |           |      |     |      |                  |      |      |
| 0,01        | .63  | .,67 | .,69    | l.72 | .75           | 1.78          | .80       | . 83 | .85 | .,87 | .89              | 1.91 | 1,93 |
| 0.02        | .63  | .,67 | .69     | l.72 | .75           | l.78          | l.81      | 1.83 | .85 | .87  | .89              | 1.91 | .93  |
| 0.03        | 1.63 | 1,67 | .,69    | 1.72 | .76           | 1.78          | l.81      | 1,83 | .85 | .88  | .90              | 1.92 | 1,93 |
| 0.04        | 1,63 | 1,67 | 1,70    | l.73 | l.76          | .79           | 1.81      | 84.ا | .86 | .88  | $\overline{.90}$ | 1.92 | 1.94 |
| 0.05        | .63  | .68  | .70     | .73  | .77           | .79           | .82       | .84  | .86 | .89  | .91              | 1.93 | 1.94 |
| 0.06        | .63  | .68  | 1.71    | .74  | .,77          | .80           | l.82      | 85.، | .87 | .,89 | .91              | l.93 | 1.95 |
| 0,07        | .63  | .,69 | ι.7     | .74  | .78           | .80           | .,83      | l.85 | .88 | .90  | .92              | 1,94 | 1,96 |
| 0.08        | 1,63 | .,69 | l.72    | 75   | l.78          | 1.81          | .84       | l.86 | .88 | .91  | .93              | 1.95 | 1.96 |
| 0.09        | .64  | .,69 | .73     | .75  | .,79          | .82           | .84       | .,87 | .39 | .91  | .93              | l.95 | 1,97 |
| 0.10        | .64  | .69  | .73     | .76  | .80           | .82           | .85       | .88  | .90 | .92  | .94              | .96  | .98  |

*Tabella 8: Parametro a***3 esatto**

![](_page_18_Figure_4.jpeg)

*Figura 12.a: Parametro a***3** *vs raggio* <sup>α</sup>

![](_page_18_Figure_6.jpeg)

*Figura 12.b: Parametro a<sub>3</sub> esatto vs passo p* 

![](_page_18_Figure_8.jpeg)

*Figura 12.c: Parametro a<sub>3</sub> esatto* 

L'andamento non regolare del parametro  $a_3$  è dovuto al fatto che i calcoli si sono effetuati senza l'ausilio di uno specifico programma che calcolerebbe effetuati senza l'ausilio di uno specifico programma che calcolerebbe automaticamente i valori esatti del parametro *a3.*

Il parametro *a*3 è funzione sia del passo che del raggio. Dalla figura 12.b si nota che il parametro *a*3 è funzione del passo *p* di 1° grado, allora si approssima con una retta. Quindi l'approssimazione attesa sarà del tipo  $a_3 = a_{30} + a_{31} \cdot p$ . Però i parametri  $a_{30}$  e *a*31 sono a loro volta funzioni del raggio *α* di 1° ordine. Lavorando in questo modo si ottiene l'approssimazione del parametro  $a_3$  che risulta:

$$
a_3 = (0,2739 \cdot \alpha + 0,2430) \cdot p + (0,1036 \cdot \alpha) + 1,4444 \tag{28}
$$

Nella Tabella 9 sono riportati i relativi valori del parametro *a*<sub>3</sub> approssimato mediante la relazione (28) e nelle Figure 13.a, 13.b e 13.c si trovano gli andamenti del parametro *a*3 esatto e *a*3 approssimato, in funzione del passo *p* e del raggio α, paragonati tra loro.

|             |        |       |        |       |       |        |        | ************** |        |       |        |        |        |
|-------------|--------|-------|--------|-------|-------|--------|--------|----------------|--------|-------|--------|--------|--------|
| p[m]        | 0,8    | 0,9   | 1,0    | 1.1   | 1,2   | 1,3    | .4     | 1,5            | 1.6    | 1.7   | 1.8    | 1,9    | 2,0    |
| $\alpha[m]$ |        |       |        |       |       |        |        |                |        |       |        |        |        |
| 0,01        | .6420  | .6666 | .6912  | .7157 | .7403 | 1.7649 | 1,7895 | 1,8140         | 1,8386 | .8632 | 1,8878 | .9123  | 1,9369 |
| 0,02        | .6453  | .6701 | .6950  | .7198 | .7446 | .7695  | 7943   | 1,8192         | .8440  | .8689 | 1,8937 | 1,9186 | 1,9434 |
| 0,03        | .6485  | .6736 | .6987  | .7238 | .7490 | .7741  | .7992  | 1,8243         | .8495  | .8746 | .8997  | .9248  | 1,9499 |
| 0,04        | .6517  | .6771 | .7025  | .7279 | .7533 | .7787  | .8041  | 1,8295         | .8549  | .8803 | .9057  | .9311  | .9565  |
| 0,05        | .6549  | .6806 | .7063  | .7319 | .7576 | .7833  | .8090  | 8346.          | .8603  | .8860 | 1,9116 | .9373  | 1,9630 |
| 0,06        | 1,6582 | .6841 | 1.7100 | .7360 | .7619 | .7879  | .8138  | .8398          | .8657  | .8917 | .9176  | .9435  | 1,9695 |
| 0,07        | .6614  | .6876 | .7138  | .7400 | .7663 | .7925  | .8187  | .8449          | .8711  | .8973 | .9236  | .9498  | 1.9760 |
| 0,08        | 1,6646 | .6911 | .7176  | .7441 | .7706 | .7971  | .8236  | .8501          | 1,8765 | .9030 | .9295  | .9560  | 1,9825 |
| 0,09        | .6678  | .6946 | .7214  | .7481 | .7749 | .8017  | .8284  | 1,8552         | .8820  | .9087 | .9355  | .9623  | 1,9890 |
| 0,10        | .6711  | .6981 | 1.7251 | .7522 | .7792 | 1,8063 | 1,8333 | 1,8603         | .8874  | .9144 | 1,9415 | .9685  | 1,9955 |

*Tabella 9: Parametro a***<sup>3</sup>** *approssimato*

![](_page_19_Figure_6.jpeg)

*Figura13.a: Parametro*  $a_3$  *esatto e*  $a_3$ *approssimato in funzione del raggio* <sup>α</sup>

![](_page_19_Figure_8.jpeg)

*Figura 13.b: Parametro*  $a_3$  *esatto e*  $a_3$ *approssimato in funzione del passo p* 

![](_page_20_Figure_0.jpeg)

*Figura 13.c: Parametro a***3** *approssimato in funzione del passo p e del raggio α*

Nella Tabella 10 è presente il calcolo dell'errore percentuale sul parametro a<sub>3</sub> approssimato e nella Figura 14 viene mostrato il suo andamento in funzione del passo *p* e del raggio α tramite un grafico tridimensionale.

| p[m]        | 0,8     | 0,9       | 1,0       | 1,1       | 1,2       | 1,3       | 1,4       | 1,5       | 1.6       | 1,7       | l.8       | <b>1,9</b> | 2,0    |
|-------------|---------|-----------|-----------|-----------|-----------|-----------|-----------|-----------|-----------|-----------|-----------|------------|--------|
| $\alpha[m]$ |         |           |           |           |           |           |           |           |           |           |           |            |        |
| 0,01        | 0,7379  | $-0,2035$ | 0,0695    | $-0.2472$ | $-0.5530$ | $-0,8485$ | $-0.5850$ | $-0.8719$ | $-0.6152$ | $-0.3640$ | $-0,1182$ | 0.1225     | 0,3582 |
| 0,02        | 0,9359  | 0,0061    | 0,2929    | $-0.0118$ | $-0,3060$ | $-0,5903$ | $-0.8651$ | $-0.5908$ | $-0,3223$ | $-0.0596$ | 0,1975    | 0,4492     | 0,6958 |
| 0,03        | 1,1338  | 0,2158    | 0.5163    | 0,2236    | $-0,6268$ | $-0.3320$ | $-0,5960$ | $-0,3096$ | $-0.0294$ | $-0,2885$ | $-0.0159$ | 0,2511     | 1,0333 |
| 0,04        | 01,3318 | 0,4254    | 0,1471    | $-0,1216$ | $-0.3812$ | $-0.6320$ | $-0,3269$ | $-0,5718$ | $-0,2756$ | 0,0143    | 0,2981    | 0,5761     | 0,8482 |
| 0.05        | .5298   | 0,0360    | 0,3691    | 0,1124    | $-0.6998$ | $-0.3752$ | $-0.6070$ | $-0.2923$ | 0,0157    | $-0.2137$ | 0.0854    | 0.3783     | ,1840  |
| 0,06        | 1,7278  | 0,2444    | 0,0029    | $-0,2303$ | $-0.4555$ | $-0.6733$ | $-0.3394$ | $-0.5531$ | $-0,2294$ | 0.0875    | 0.3978    | 0,7016     | 0.9992 |
| 0,07        | 1,9258  | $-0,1416$ | 0,2237    | 0,0024    | $-0,7719$ | $-0.4180$ | $-0.6178$ | $-0,2751$ | $-0,4719$ | $-0.1397$ | 0,1856    | 0,5042     | 0,8162 |
| 0,08        | 2,1238  | 0,0656    | $-0.1395$ | $-0.3376$ | $-0.5291$ | $-0,7142$ | $-0.8932$ | $-0,5346$ | $-0.1837$ | $-0.3645$ | $-0.0244$ | 0.3088     | 1,1486 |
| 0,09        | .6979   | 0,2728    | $-0,4986$ | $-0,1063$ | $-0,8433$ | $-1,0071$ | $-0,6285$ | $-0,7914$ | $-0,4251$ | $-0.0665$ | 0,2848    | 0,6288     | 0.9658 |
| 0,10        | .8946   | 0.4799    | $-0,2803$ | $-0,4438$ | $-1,1540$ | $-0.7546$ | $-0.9024$ | $-1,0455$ | $-0.6640$ | $-0,2905$ | 0,0754    | 0.4337     | 0,7848 |

*Tabella 10: Errore sul parametro a***<sup>3</sup>**

![](_page_20_Figure_5.jpeg)

*Figura 14: Errore sul parametro a***3** 

# **5. Esempi**

Qui di seguito vengono presentati gli esempi dell'applicazione della formula approssimata innovativa per alcuni valori notevoli del passo (0,8 m, 1,0 m e 2,0 m) e del raggio (0,01 m, e 0,1 m) tenendo la corrente costante e pari a 200 A.

Per la precisione, nelle tabelle vengono riportati i risultati ottenuti usando:

- la formula approssimata innovativa di equazione (25.b) con i valori esatti dei parametri  $a_0$ ,  $a_1$  e  $a_3$  (Bappr 1);
- la formula approssimata innovativa di equazione (25.b) con i parametri  $a_0$ ,  $a_1$  e  $a_3$  espressi mediante le (26), (27), (28) (Bappr\_2);
- la formula approssimata di letteratura data dalle (18)-(19)(Bappr\_3).

I risultati sono poi graficati nelle corrispondenti figure che seguono.

*Tabella 11: Valori del campo magnetico totale esatto B, del campo magnetico approssimato Bappr\_1, del campo magnetico Bappr\_2, del campo magnetico approssimato Bappr\_3 e degli errori percentuali rispetto a B esatto ottenuti per p=0,8 m,* α*=0,01 m e I=200A*

|     |                       |                       | $v_{i}v$ $m_{i}u_{i}$ | $v, v1$ in C 1 $\neq$ 00/1 |          |          |            |
|-----|-----------------------|-----------------------|-----------------------|----------------------------|----------|----------|------------|
| r   | <b>B</b> esatto       | B appr 1              | errore 1              | B appr 2                   | errore 2 | B appr 3 | errore 3   |
| [m] | $\lceil \mu T \rceil$ | $\lceil \mu T \rceil$ | [%]                   | $\lceil \mu T \rceil$      | [%]      | [µT]     | [%]        |
| 0,3 | 5,4700                | 6,0072                | 9,8207                | 6,1569                     | 12,5587  | 4,0506   | -25,9488   |
| 0,4 | 1,9957                | 2,0258                | 1,5069                | 2,0716                     | 3,8035   | 1,5994   | $-19,8582$ |
| 0,5 | 0,7769                | 0,7785                | 0,1963                | 0,7968                     | 2,5505   | 0,6522   | $-16,0511$ |
| 0,6 | 0.3137                | 0.3164                | 0,8743                | 0,3245                     | 3,4531   | 0,2715   | $-13,4635$ |
| 0,7 | 0,1296                | 0,1324                | 2,1060                | 0.1361                     | 4,9832   | 0,1146   | $-11,5958$ |
| 0,8 | 0,0544                | 0,0563                | 3,3798                | 0,0580                     | 6,5922   | 0,0489   | $-10,1864$ |
| 0,9 | 0,0231                | 0,0241                | 4,4959                | 0,0250                     | 8,0621   | 0,0210   | $-9,0859$  |
| 1,0 | 0.0099                | 0,0104                | 5,3778                | 0,0108                     | 9,3062   | 0,0091   | $-8,2032$  |
| 1,1 | 0,0043                | 0,0045                | 6,0029                | 0,0047                     | 10,2955  | 0,0040   | $-7,4797$  |
| 1,2 | 0,0019                | 0,0020                | 6,3731                | 0,0021                     | 11,0276  | 0,0017   | $-6,8761$  |
| 1,3 | 0,0008                | 0,0009                | 6,5015                | 0,0009                     | 11,5125  | 0,0008   | $-6,3649$  |
| 1,4 | 0,0004                | 0,0004                | 6,4061                | 0,0004                     | 11,7659  | 0,0003   | $-5,9266$  |
| 1,5 | 0,0002                | 0,0002                | 6,1065                | 0,0002                     | 11,8057  | 0,0001   | $-5,5465$  |
| 1,6 | 0,0001                | 0,0001                | 5,6224                | 0,0001                     | 11,6504  | 0,0001   | $-5,2138$  |
| 1,7 | 0.0000                | 0.0000                | 4,9726                | 0.0000                     | 11,3178  | 0.0000   | $-4,9203$  |
| 1,8 | 0.0000                | 0.0000                | 4,1750                | 0,0000                     | 10,8251  | 0,0000   | $-4,6593$  |
| 1,9 | 0,0000                | 0,0000                | 3,2459                | 0,0000                     | 10,1881  | 0,0000   | $-4,4258$  |
| 2,0 | 0.0000                | 0.0000                | 2,2006                | 0,0000                     | 9,4216   | 0,0000   | $-4,2156$  |

*Tabella 12: Valori del campo magnetico totale esatto B, del campo magnetico approssimato Bappr\_1, del campo magnetico Bappr\_2, del campo magnetico approssimato Bappr\_3 e degli errori percentuali rispetto a B esatto ottenuti per p=0,8 m,* α*=0,10 m e I=200 A* 

![](_page_21_Picture_328.jpeg)

*Tabella 13: Valori del campo magnetico totale esatto B, del campo magnetico approssimato Bappr\_1, del campo magnetico Bappr\_2, del campo magnetico approssimato Bappr\_3 e degli errori percentuali rispetto a B esatto ottenuti per p=1,0 m,* α*=0,01 m e I=200 A* 

| r<br>[m] | <b>B</b> esatto<br>$[\mu T]$ | B appr 1<br>$[\mu T]$ | errore 1<br>[%] | $B$ appr $_2$<br>$[\mu T]$ | errore 2<br>[%] | B appr_3<br>$[\mu T]$ | errore 3<br>[%] |
|----------|------------------------------|-----------------------|-----------------|----------------------------|-----------------|-----------------------|-----------------|
| 0,3      | 6,7833                       | 7,4451                | 9,7567          | 7,3628                     | 8,5428          | 4,6431                | $-31,5509$      |
| 0,4      | 2,8367                       | 2,8536                | 0,5941          | 2,8122                     | $-0.8647$       | 2,1452                | $-24,3779$      |
| 0,5      | 1,2760                       | 1,2666                | $-0,7407$       | 1,2443                     | $-2,4882$       | 1,0236                | $-19,7827$      |
| 0,6      | 0,5979                       | 0.5983                | 0,0728          | 0,5860                     | $-1,9865$       | 0,4985                | $-16,6188$      |
| 0,7      | 0,2874                       | 0,2916                | 1,4626          | 0,2847                     | $-0.9205$       | 0,2462                | $-14,3184$      |
| 0,8      | 0.1405                       | 0,1446                | 2,8807          | 0,1408                     | 0,1685          | 0,1229                | $-12,5746$      |
| 0,9      | 0,0696                       | 0,0725                | 4,1178          | 0,0704                     | 1,0760          | 0,0618                | $-11,2090$      |
| 1,0      | 0,0348                       | 0,0366                | 5,0962          | 0,0354                     | 1,7279          | 0,0313                | $-10,1115$      |
| 1,1      | 0,0175                       | 0,0185                | 5,7951          | 0,0179                     | 2,1059          | 0,0159                | $-9,2106$       |
| 1,2      | 0,0089                       | 0,0094                | 6,2188          | 0,0091                     | 2,2163          | 0,0081                | $-8,4583$       |
| 1,3      | 0,0045                       | 0,0048                | 6,3830          | 0,0046                     | 2,0764          | 0,0042                | $-7,8206$       |
| 1,4      | 0,0023                       | 0.0025                | 6,3082          | 0,0023                     | 1,7079          | 0,0021                | $-7,2733$       |
| 1,5      | 0,0012                       | 0,0013                | 6,0161          | 0,0012                     | 1,1336          | 0,0011                | $-6,7986$       |
| 1,6      | 0.0006                       | 0.0006                | 5,5285          | 0,0006                     | 0,3758          | 0,0006                | $-6,3830$       |
| 1.7      | 0,0003                       | 0,0003                | 4,8659          | 0,0003                     | $-0,5443$       | 0,0003                | $-6,0161$       |
| 1,8      | 0,0002                       | 0,0002                | 4,0478          | 0,0002                     | $-1,6070$       | 0,0002                | $-5,6898$       |
| 1,9      | 0,0001                       | 0,0001                | 3,0918          | 0,0001                     | $-2,7943$       | 0,0001                | $-5,3978$       |
| 2,0      | 0,0000                       | 0,0000                | 2,0143          | 0,0000                     | $-4,0897$       | 0,0000                | $-5,1350$       |

*Tabella 14: Valori del campo magnetico totale esatto B, del campo magnetico approssimato Bappr\_1, del campo magnetico Bappr\_2, del campo magnetico approssimato Bappr\_3 e degli errori percentuali rispetto a B esatto ottenuti per p=1,0 m,* α*=0,10 m e I=200 A* 

![](_page_22_Picture_256.jpeg)

*Tabella 15: Valori del campo magnetico totale esatto B, del campo magnetico approssimato Bappr\_1, del campo magnetico Bappr\_2, del campo magnetico approssimato Bappr\_3 e degli errori percentuali rispetto a B esatto ottenuti per p=2,0 m,* α*=0,01 m e I=200 A* 

| r<br>$\lfloor m \rfloor$ | <b>B</b> esatto<br>$[\mu T]$ | $B$ appr $_1$<br>$ \mu T $ | errore 1<br>$\left[\%\right]$ | $B$ appr $_2$<br>$[\mu T]$ | errore 2<br>[%] | B appr_3<br>[ $\mu$ T] | errore 3<br>[%] |
|--------------------------|------------------------------|----------------------------|-------------------------------|----------------------------|-----------------|------------------------|-----------------|
| 0,3                      | 9,0024                       | 9,9625                     | 10,6649                       | 10,0767                    | 11,9340         | 4,2129                 | $-53,2028$      |
| 0,4                      | 4,7254                       | 4,5203                     | $-4,3400$                     | 4,5604                     | $-3,4915$       | 2,6648                 | $-43,6056$      |
| 0.5                      | 2,7465                       | 2,5814                     | $-6,0104$                     | 2,6052                     | $-5,1440$       | 1,7409                 | $-36,6130$      |
| 0,6                      | 1,6920                       | 1,6164                     | $-4,4677$                     | 1,6335                     | $-3,4561$       | 1,1608                 | -31,3944        |
| 0,7                      | 1,0811                       | 1,0577                     | $-2,1679$                     | 1,0708                     | $-0.9555$       | 0,7849                 | $-27,3961$      |
| 0,8                      | 0.7080                       | 0.7088                     | 0.1001                        | 0,7190                     | 1,5421          | 0.5363                 | $-24,2565$      |
| 0.9                      | 0,4719                       | 0,4816                     | 2,0584                        | 0,4896                     | 3,7454          | 0.3693                 | $-21,7370$      |
| 1,0                      | 0,3186                       | 0,3301                     | 3,6174                        | 0,3363                     | 5,5569          | 0,2559                 | $-19,6763$      |
| 1,1                      | 0,2172                       | 0,2276                     | 4,7632                        | 0,2324                     | 6,9577          | 0,1782                 | $-17,9630$      |
| 1,2                      | 0,1493                       | 0.1575                     | 5,5142                        | 0,1612                     | 7,9623          | 0,1246                 | $-16,5181$      |
| 1,3                      | 0,1032                       | 0,1093                     | 5,9014                        | 0,1121                     | 8,5993          | 0,0875                 | $-15,2844$      |
| 1,4                      | 0.0718                       | 0.0760                     | 5,9601                        | 0.0781                     | 8,9018          | 0,0616                 | $-14,2194$      |
| 1,5                      | 0,0501                       | 0,0530                     | 5,7256                        | 0,0546                     | 8,9037          | 0,0434                 | $-13,2913$      |
| 1,6                      | 0,0351                       | 0,0369                     | 5,2316                        | 0,0381                     | 8,6376          | 0,0307                 | $-12,4756$      |
| 1,7                      | 0.0247                       | 0,0258                     | 4,5093                        | 0.0267                     | 8,1339          | 0,0218                 | $-11,7534$      |
| 1,8                      | 0,0174                       | 0,0180                     | 3,5872                        | 0,0187                     | 7,4202          | 0,0155                 | $-11,1095$      |
| 1,9                      | 0,0123                       | 0,0126                     | 2,4910                        | 0,0131                     | 6,5221          | 0,0110                 | $-10,5320$      |
| 2,0                      | 0.0087                       | 0.0088                     | 1.2441                        | 0.0092                     | 5,4623          | 0.0078                 | $-10,0112$      |

*Tabella 16: Valori del campo magnetico totale esatto B, del campo magnetico approssimato Bappr\_1, del campo magnetico Bappr\_2, del campo magnetico approssimato Bappr\_3 e degli errori percentuali rispetto a B esatto ottenuti per p=2,0 m,* α*=0,10 m e I=200 A* 

![](_page_23_Picture_256.jpeg)

![](_page_24_Figure_0.jpeg)

*Figura 15: Campo magnetico totale esatto B, campo magnetico approssimato Bappr\_1, campo magnetico Bappr\_2 e campo magnetico approssimato Bappr\_3 in funzione della distanza r in coordinate semilogaritmiche ottenuti per p=0,8 m,*  <sup>α</sup>*=0,01 m e I=200 A* 

![](_page_24_Figure_2.jpeg)

*Figura 16: Campo magnetico totale esatto B, campo magnetico approssimato Bappr\_1, campo magnetico Bappr\_2 e campo magnetico approssimato Bappr\_3 in funzione della distanza r in coordinate semilogaritmiche ottenuti per p=0,8 m,*  α*=0,10 m e I=200 A* 

![](_page_25_Figure_0.jpeg)

*Figura 17: Campo magnetico totale esatto B, campo magnetico approssimato Bappr\_1, campo magnetico Bappr\_2 e campo magnetico approssimato Bappr\_3 in funzione della distanza r in coordinate semilogaritmiche ottenuti per p=1,0 m,*  <sup>α</sup>*=0,01 m e I=200 A* 

![](_page_25_Figure_2.jpeg)

*Figura 18: Campo magnetico totale esatto B, campo magnetico approssimato Bappr\_1, campo magnetico Bappr\_2 e campo magnetico approssimato Bappr\_3 in funzione della distanza r in coordinate semilogaritmiche ottenuti per p=1,0 m,*  α*=0,10 m e I=200 A* 

![](_page_26_Figure_0.jpeg)

*Figura 19: Campo magnetico totale esatto B, campo magnetico approssimato Bappr\_1, campo magnetico Bappr\_2 e campo magnetico approssimato Bappr\_3 in funzione della distanza r in coordinate semilogaritmiche ottenuti per p=2,0 m,*  <sup>α</sup>*=0,01 m e I=200 A* 

![](_page_26_Figure_2.jpeg)

*Figura 20: Campo magnetico totale esatto B, campo magnetico approssimato Bappr\_1, campo magnetico Bappr\_2 e campo magnetico approssimato Bappr\_3 in funzione della distanza r in coordinate semilogaritmiche ottenuti per p=2,0 m,*  α*=0,10 m e I=200 A* 

### **6. Conclusioni**

In questo rapporto interno è stata presentata la teoria esatta ed approssimata del calcolo del campo di induzione magnetica generato da una configurazione trifase ed elicoidale di conduttori. Tale teoria include sia le formule per le componenti del campo magnetico tempo-varianti per un punto-campo arbitrario nello spazio, sia le formule delle componenti in valore efficace, nonché le relative espressioni del vettore del campo magnetico totale.

La teoria esatta usa una formulazione per il calcolo del campo *B* che contiene una serie infinita di funzioni di Bessel modificate del primo e secondo ordine e le loro derivate e quindi l'applicazione di tale formula è difficile. In bibliografia è riportata una approssimazione che consiste nel tenere il primo termine della serie di funzioni di Bessel come una approssimazione per l'intera serie. Tale approssimazione fornisce dei buoni risultati per distanze dall'asse dell'elica grandi. Però per distanze prossime al conduttore tale formula approssimata presenta degli errori grandi rispetto alla soluzione esatta del campo magnetico. Per tale motivo si è pensato di effettuare un'analisi parametrica di tipo euristico per arrivare ad una nuova espressione approssimata semplificata del campo magnetico totale basandosi sull'approssimazione a 2 termini  $(n=m=2)$  per l'intera serie, definita come  $B_2$ . Partendo dalla osservazione che il campo magnetico  $B_2$  al variare della distanza dall'asse dell'elica in coordinate semilogaritmiche ha un'andamento quasi lineare, con una modesta deviazione dalla linearità (di tipo iperbolico) solo per piccoli valori di *r,*  si era pensato di approssimare il campo *B2* con l'equazione di una retta del tipo:

$$
\ln B = a_0 + a_1 \cdot r + \frac{a_2}{r^{a_3}}
$$
 (23)

dove il termine  $a_2 / r^{a_3}$  è stato inserito per simulare la deviazione dalla linearità per piccole distanze dall'asse dell'elica. Lavorando ulteriormente su questa espressione arriviamo alla relazione:

$$
\ln B \approx \ln B_2 \approx \ln G + \ln I + \left( a_0 + a_1 \cdot r + \frac{0.1}{r^{a_3}} \right) \tag{25.b}
$$

La dipendenza dei parametri  $a_0$ ,  $a_1$  e  $a_3$  dal passo  $p$  e dal raggio  $\alpha$  dell'elica si è espressa in prima battuta determinando i valori esatti dei parametri mediante uno script sviluppato in MATLAB; in seconda battuta sono state ricavate le espressioni matematiche che forniscono tale dipendenza:

$$
a_0 = [(12,8712 \cdot \alpha^2) + (0,2107 \cdot \alpha) - 0,1383] \cdot p^2 ++ [(-48,4318 \cdot \alpha^2) + (-0.6919 \cdot \alpha) + 0,9094] \cdot p ++ [(49,6932 \cdot \alpha^2) + (0,5724 \cdot \alpha) - 1,3991]
$$
 (26)

$$
a_1 = (2,1018 \cdot p^3) + (-11,6186 \cdot p^2) + (23,2879 \cdot p) - 20,4446
$$
 (27)

$$
a_3 = (0,2739 \cdot \alpha + 0,2430) \cdot p + (0,1036 \cdot \alpha) + 1,4444
$$
\n(28)

L'analisi è stata conclusa con alcuni simulazioni numeriche per confrontare i risultati ottenuti con la formula approssimata innovativa (nei suoi due livelli di approssimazione) rispetto a quella esatta e a quella approssimata riportata in letteratura. L'errore usando i due livelli di approssimazione è sempre minore rispetto al caso di approssimazione con la formula riportata in letteratura ed arriva al massimo al 10% anche per valori della distanza *r* piccoli. Concludendo si può dire che anche se la formula approssimata innovativa ha una espressione più complessa rispetto a quella approssimata riportata in letteratura, risulta comunque notevolmente semplificata rispetto alla formula esatta, dato che è composta al massimo da polinomi di 3° grado anziché dalle complesse funzioni di Bessel e dalle loro derivate. La sua maggior complessità rispetto alla formula approssimata riportata in letteratura si giustifica in base alle sue migliori prestazioni, cioè in base ai valori di errore notevolmente minori, specie per modeste distanze dall'asse di elicordatura.

# **7. Bibliografia**

[1] DPCM 8 luglio 2003: Fissazione dei limiti di esposizione, dei valori di attenzione e degli obiettivi di qualità per la protezione della popolazione dalle esposizioni ai campi elettrici e magnetici alla frequenza di rete (50 Hz) generati dagli elettrodotti, Pubblicato in Gazzetta Ufficiale n. 200, 29 Agosto 2003.

[2] Norma CEI 211-4, "Guida ai metodi di calcolo dei campi elettrici e magnetici generati da linee e da stazioni elettriche", 2008-09, Fascicolo 9482

[3] P. Pettersson, N. Schonborg, "Predicting the Magnetic Field from Twisted Three-Phase Arrangement", IEEE 1997 International Symposium on Electromagnetic Compatibility, 18-22 Aug 1997, Austin, TX, USA

[4] P. Pettersson, N. Schonborg, "Reduction of Power System magnetic Field by Configuration Twist", IEEE Transactions on Power Delivery, Vol. 12, No. 4, pp. 1678-1683, Ottobre 1997

[5] R. Hagel, L. Gong, R. Unbehauen, "On the Magnetic Field of an Infinitely Long Helical Line Current", IEEE Transactions on Magnetics, Vol. 30, No. 1, pp. 80-84, Gennaio 1994

[6] G. Grandi, "A Simple Method to Approximate the Magnetic Field in the Vicinity of Overhead Power Lines", 5th IASTED International Conference on Power and Energy Systems, PES 2001, November 19-22, 2001, Tampa, Florida, USA

[7] R. Hagel, L. Gong, R. Unbehauen, "On the Magnetic Field of an Infinitely Long Helical Line Current", IEEE Transactions on Magnetics, Vol. 30, No. 1, pp. 80-84, Gennaio 1994

[8] F. Haber, "The Magnetic Field in the Vicinity of Parallel and Twisted Three-Wire Cable Carrying Balanced Three-Phased Current", IEEE Transactions on Electromagnetic Compatibility, Vol. EMC-16, No. 2, pp. 76-82, Maggio 1974

[9] H. Buchholz, "Elektrische Stromungsfelder mit Schraubenstruktur", 1937.

[10] E. Kandia, "Metodi di Calcolo del Campo Magnetico Generato da Cavi Elicordati per la Distribuzione dell'Energia Elettrica ", Tesi di Laurea, A.A. 2008- 2009.